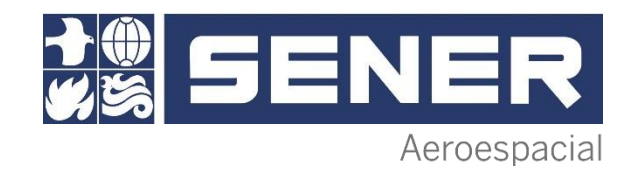

#### 22-24 November 2022

#### MBSE 2022

*Sofía Orte Arribas(1) Lorenzo Tarabini-Castellani(1) Álvaro Martinez(1) Sergio García(1) Quirien Wijnands(2)*

*(1) SENER Aeroespacial (2) ESA/ESTEC*

### SysAOCS, how to digitalize the AOCS/GNC description using SysML

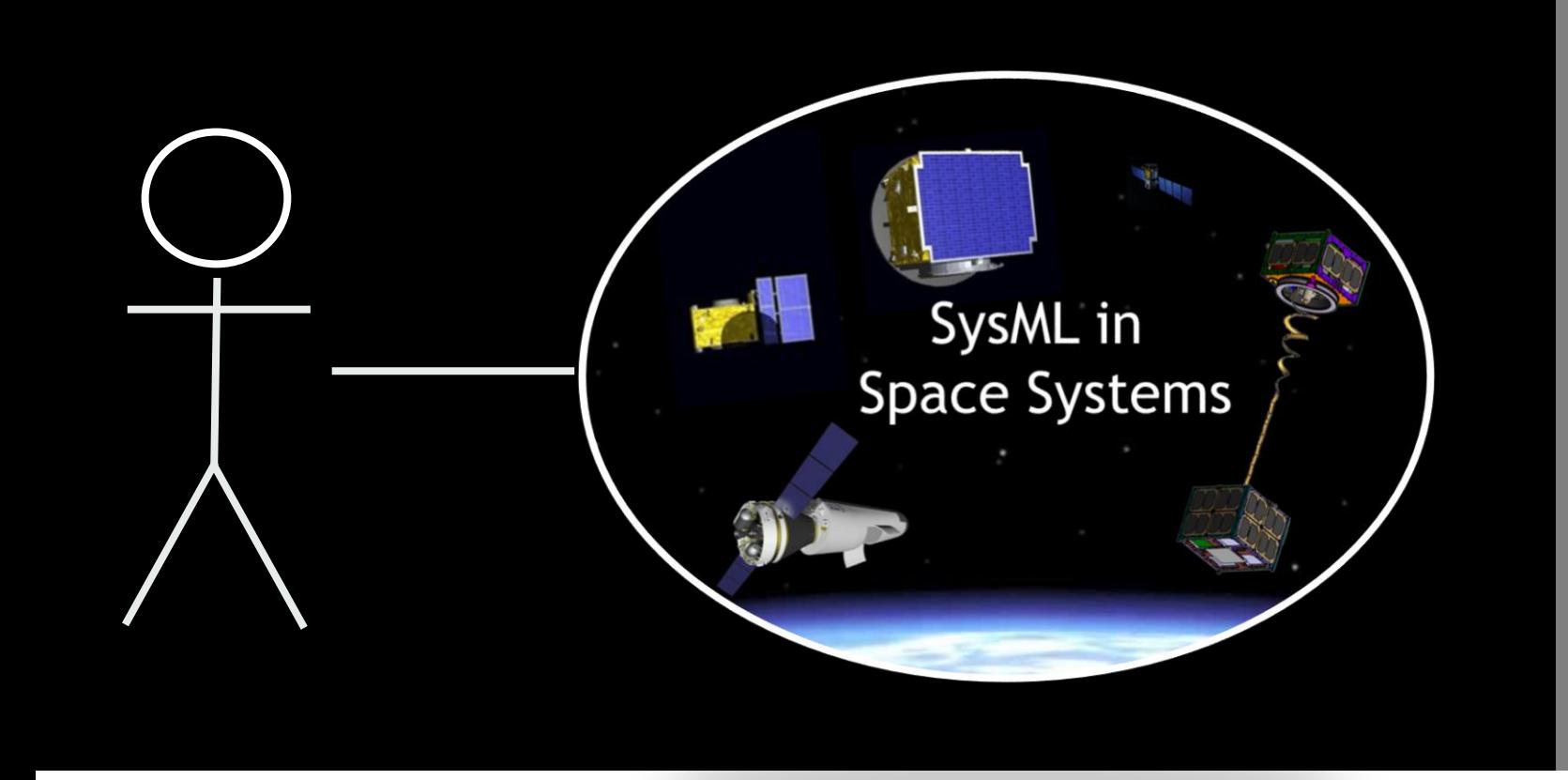

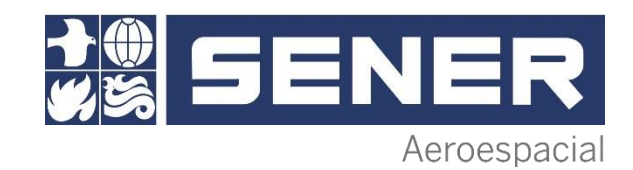

### **INDEX**

- 1. Introduction
- 2. ESA SysML Solution
- 3. Space Ryder GNC Study Case
- 4. Euclid AOCS Study Case
- 5. Conclusions
- 6. References

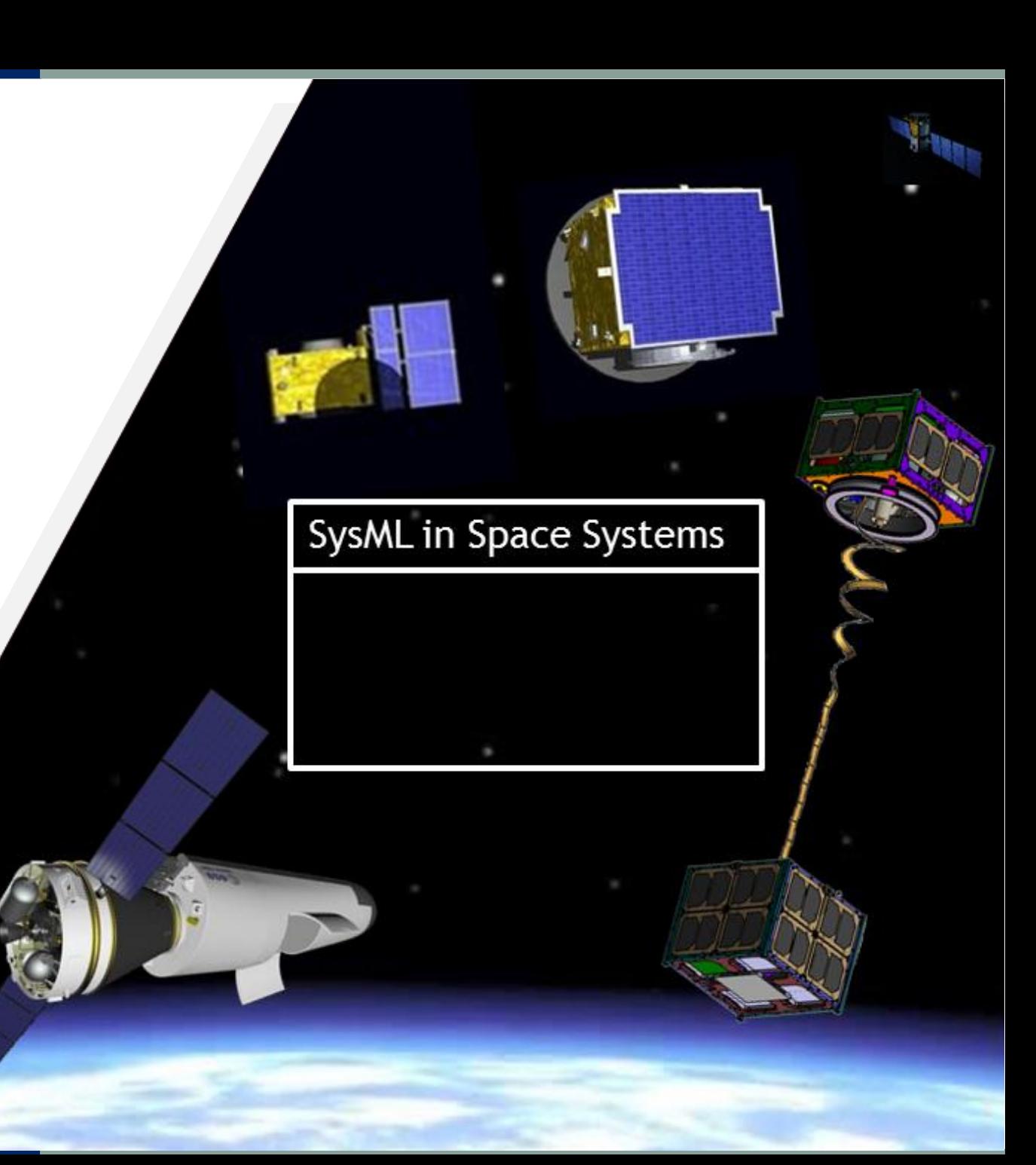

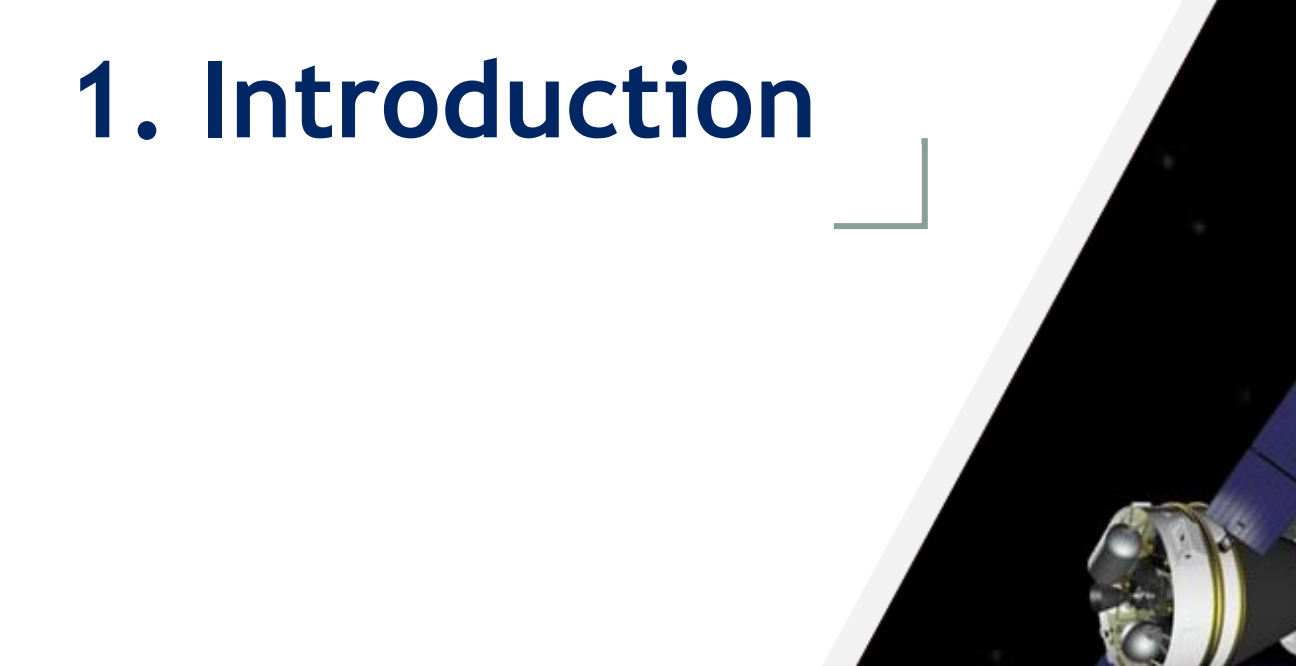

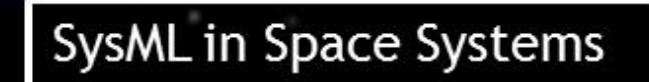

#### **1. Introduction The SysAOCS Project**

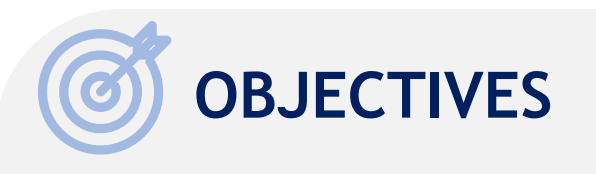

• Investigate the use of SysML to digitalize the AOCS/GNC description

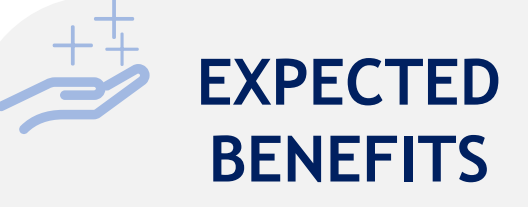

- Information accessibility
- Flexibility for modification
- Integration with models at system level
- Reusability across projects
- Digital continuity of the AOCS/GNC subsystem evolution

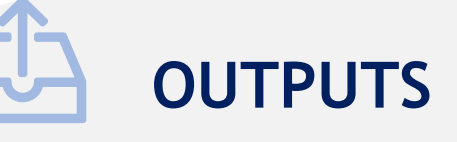

- SysML guidelines
- Relations amongst model elements and diagrams
- SysML templates
- Two real AOCS/GNC implementation examples
- Roadmap for reuse of data

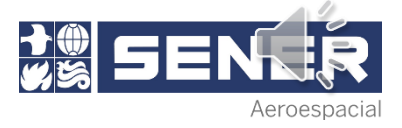

#### **1. Introduction Project Tasks**

The project started in February 2022 and is organized into 4 tasks running for a total duration of 1 year

The first task was completed at the end of March 2022 and task 2 was under execution at the time of writing and therefore is the focus of this presentation

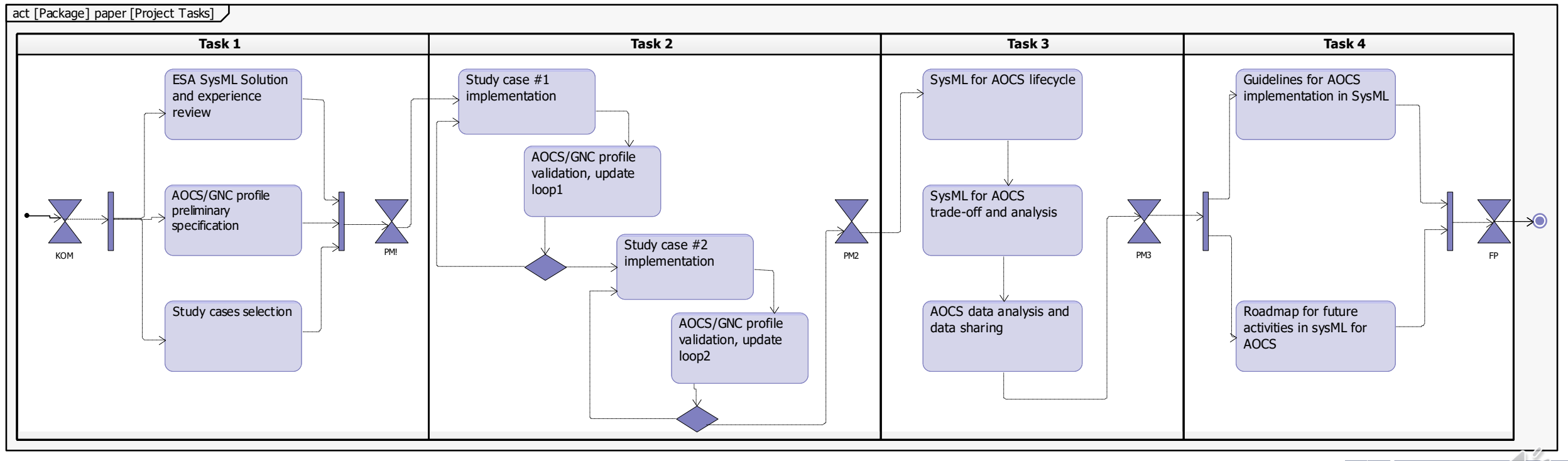

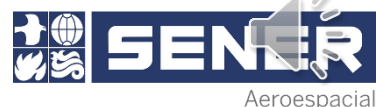

#### **1. Introduction Modelling Tool and Methodology**

During the KOM it was decided to use IBM Rhapsody as modelling tool due to modelling skills in SENER and license availability

A trade-off among methodologies was performed as part of the OSIP proposition and the ESA SysML Solution was selected

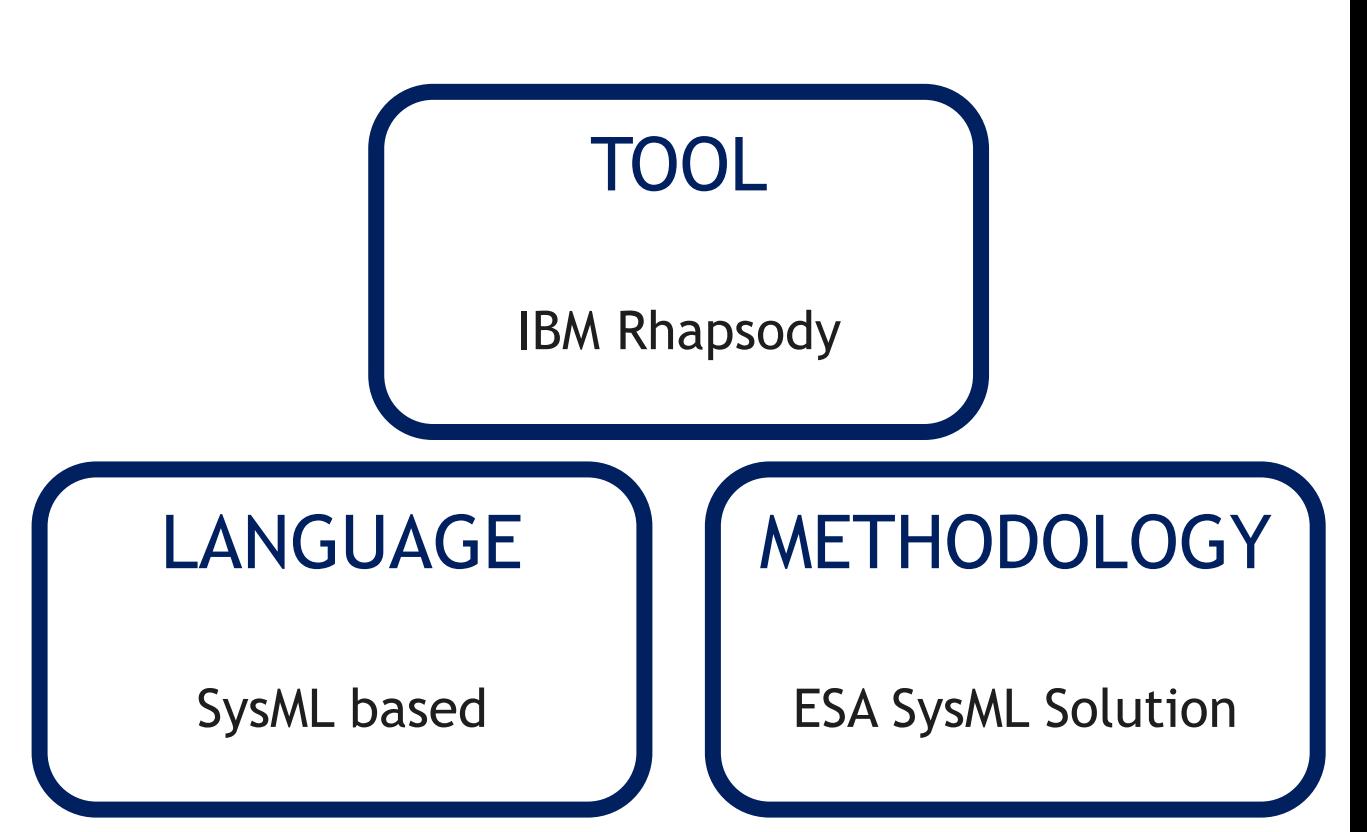

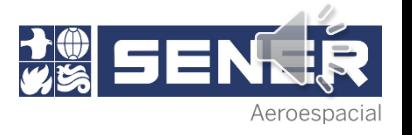

### **2. ESA SysML Solution**

SysML in Space Systems

#### **2. ESA SysML Solution Viewpoints or Layers**

The ESA SysML Solution makes a clear distinction between the mission and the "System of Interest" (SoI), describing them from two perspectives:

- Black-box perspective: Provide the description of the complete mission and SoI with no interest in its internal workings
- White-box perspective: Functional and physical design of the SoI with emphasis on its internal structure and interfaces

The ESA SysML Solution organizes models in viewpoints or "layers" that can capture both the software and hardware aspects of an AOCS/GNC subsystem.

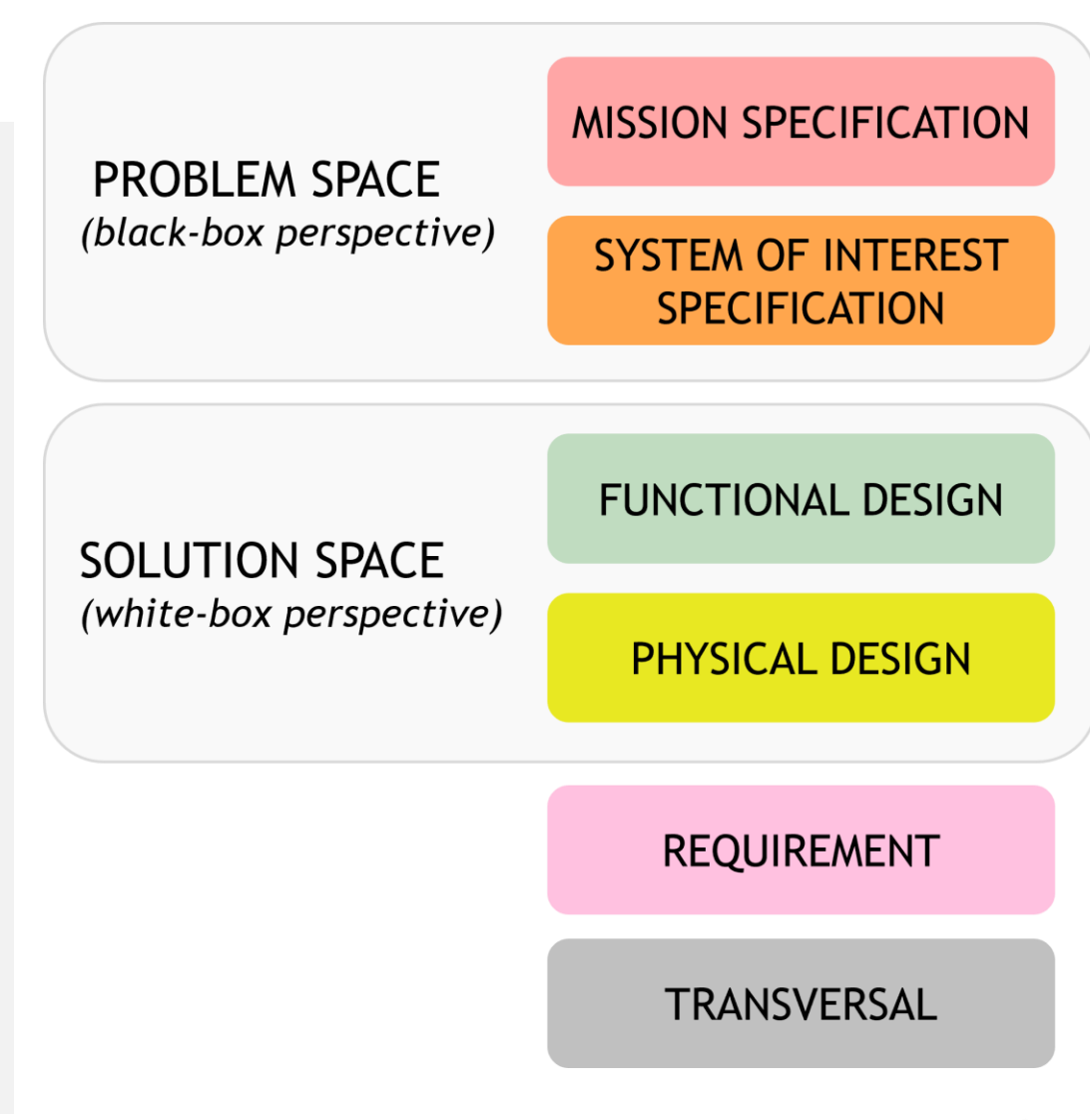

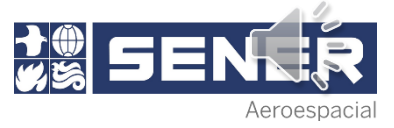

#### **2. ESA SysML Solution Basic elements** bdd [«DefaultDiagram» Project] SysAOCS\_SR [Basic Elements]

Replacing the SysML basic "block" element, the *Solution* defines new elements:

- Space System
- System of Interest (SoI)
- Function (and L0 Function)
- Product (and L0 Product)

The SoI is clearly separated from any other system involved in the mission. These "external systems" replace the SysML "actors"

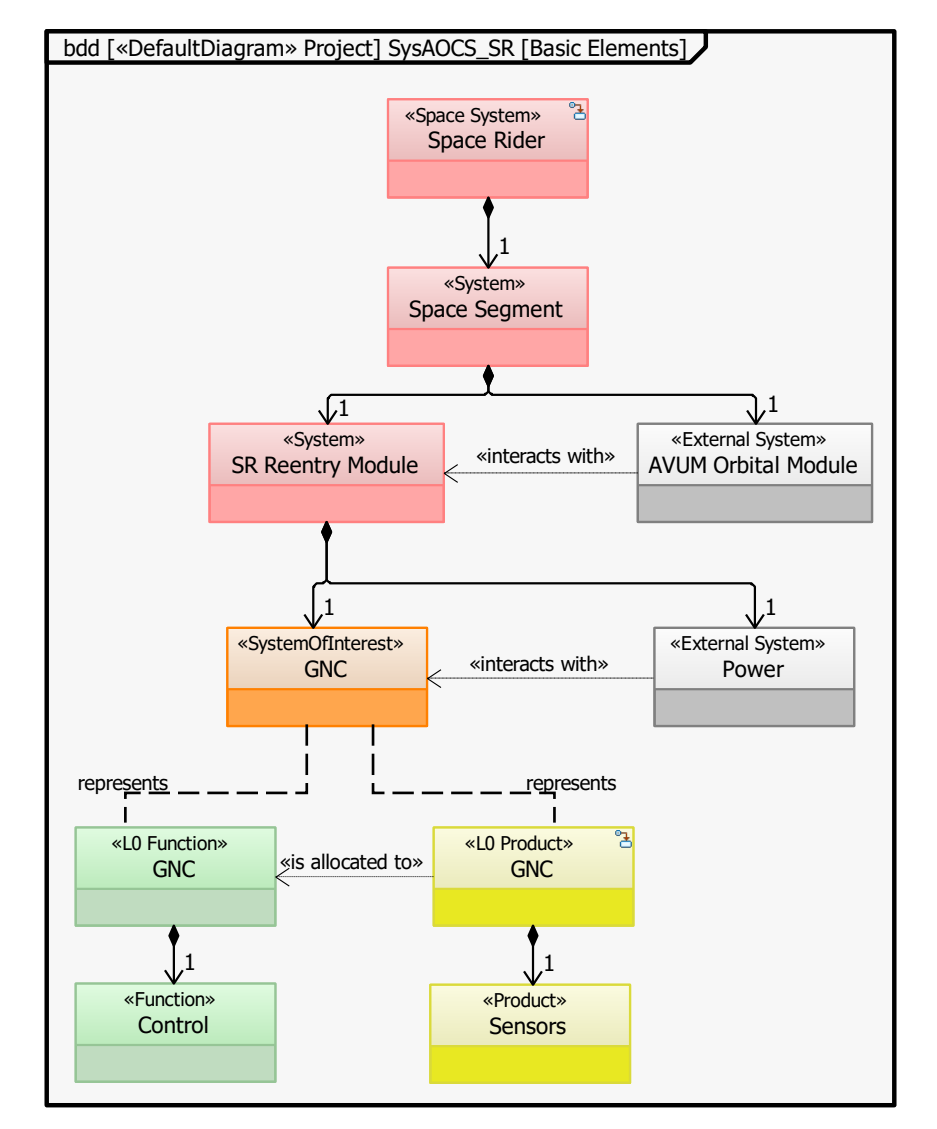

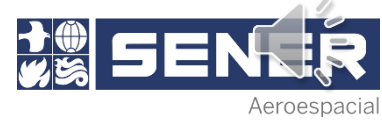

#### **2. ESA SysML Solution Modelling Process**

The main goal of the layers belonging to the problem (specification) space is to translate the "requirements" imposed by the client into "mission objectives", defining the space system, and "capabilities" provided by the SoI

Once capabilities are specified, the solution (design) space aims to provide the set of functions (tasks) necessary during the mission in order to meet the capabilities and the products implementing those tasks (i.e., an IMU or a control algorithm)

This process is **iterative and recursive**

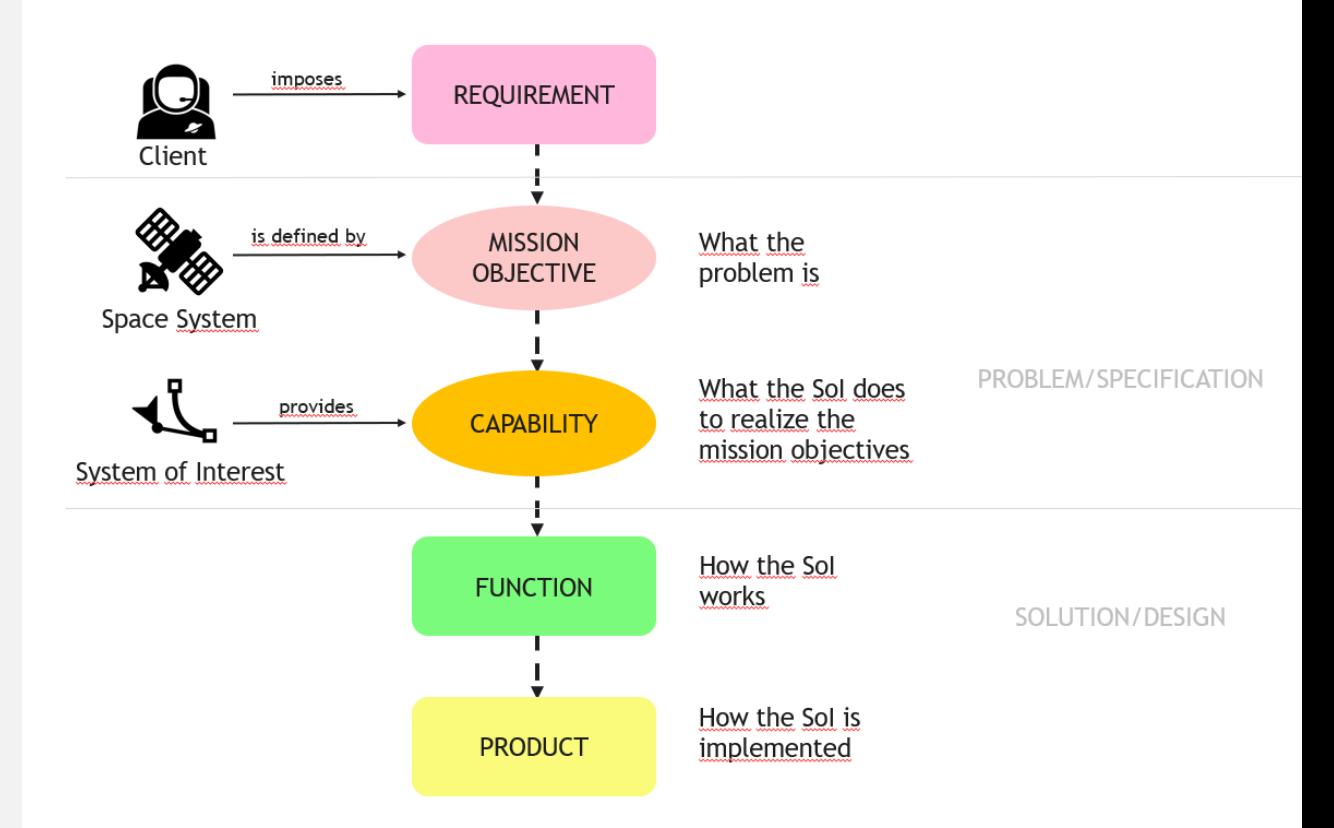

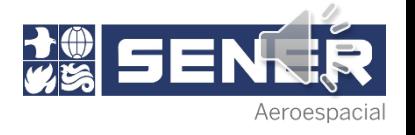

# **3. Space Rider GNC Study Case**

SysML in Space Systems

#### **3. Space Rider Study Case Tailoring Needs**

- New modelling elements:
	- "System": any element or system of the space system segments containing the SoI at lower-levels (ECSS-S-ST-00-01C)
	- Elements addressing FDIR description
- New diagrams and table views to employ:
	- Failure Analysis diagram
	- Budgets table
- International System value type library
- Tags to extend proposed element attributes

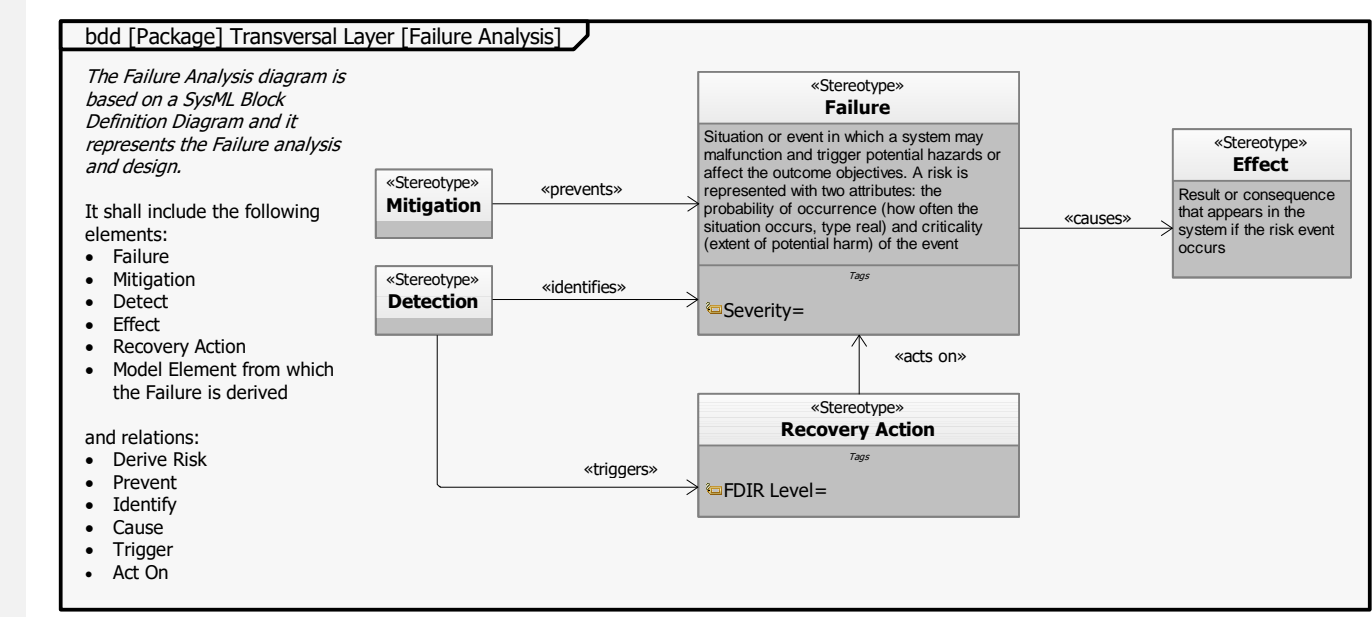

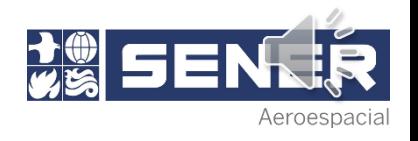

#### **3. Space Rider Study Case Mission Specification Layer**

The Mission Specification layer is used as context to describe the Space Rider mission and to introduce the AOCS/GNC System of Interest. It also identifies external systems interacting with the space system or SoI

**Space Rider is a reusable European space transportation system enabling routine "access to" and "return from" space**

The mission objectives, mission phases and activities performed during the each of the phases are also modeled in this layer

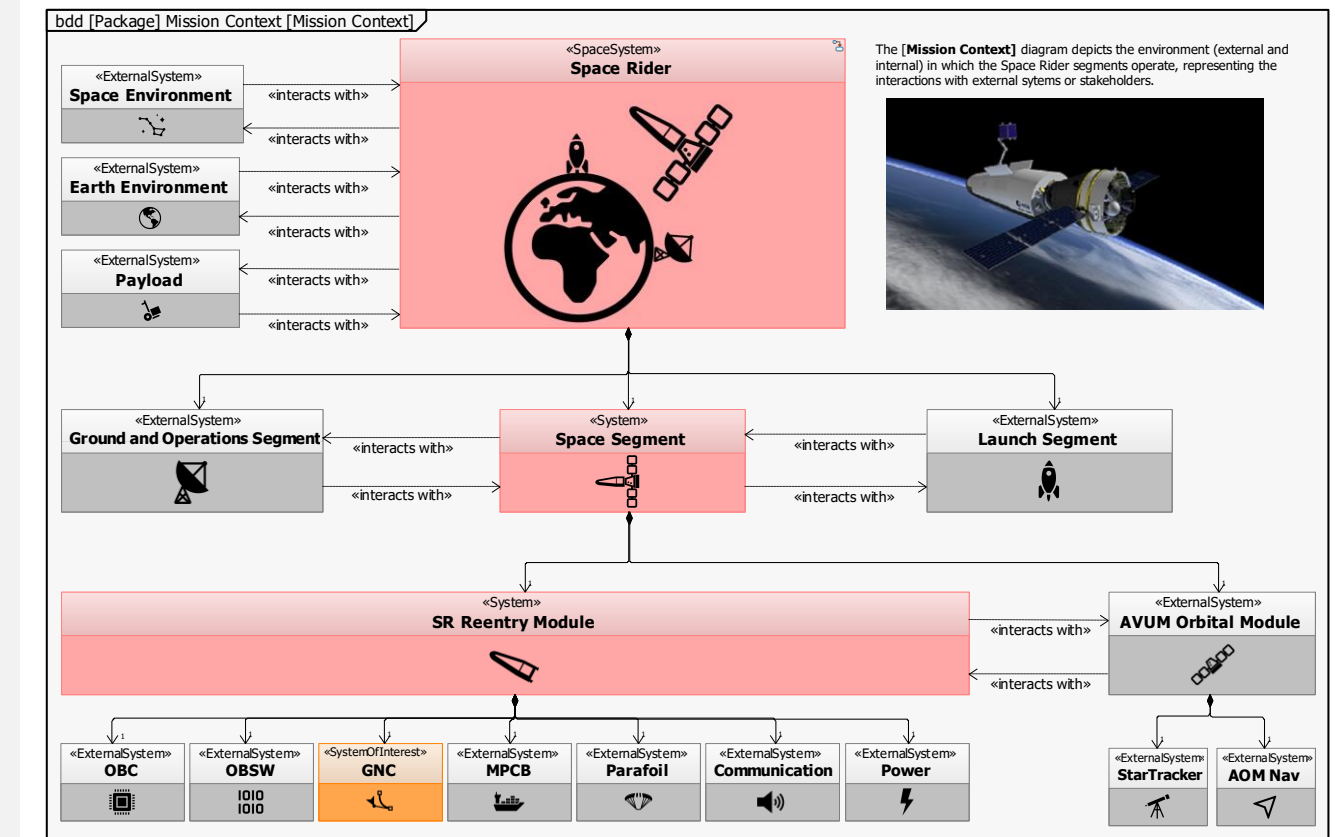

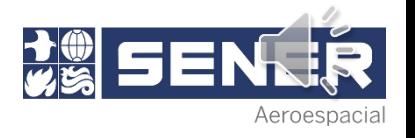

#### **3. Space Rider Study Case Functional Design Layer**

The Functional Design layer describes the behavior of the SoI by defining a top-level function that represents it from a functional point of view (named "L0 function") and its decomposition into lower-level functions

Functional Architecture diagrams depict GNC functions internal and external interfaces. The interfaces are represented by the "exchange items" flowing to or from the functions, depicted as arrows on the connectors.

The sequence of functions including all the event occurrences are addressed using a Functional Scenario sequence or activity diagram.

The SR GNC Operational Modes are defined and represented in statecharts. All GNC **functions are "active in" on one or more operational modes** identified for the AOCS/GNC, which **will be "valid in" the mission phases** regarding the re-entry.

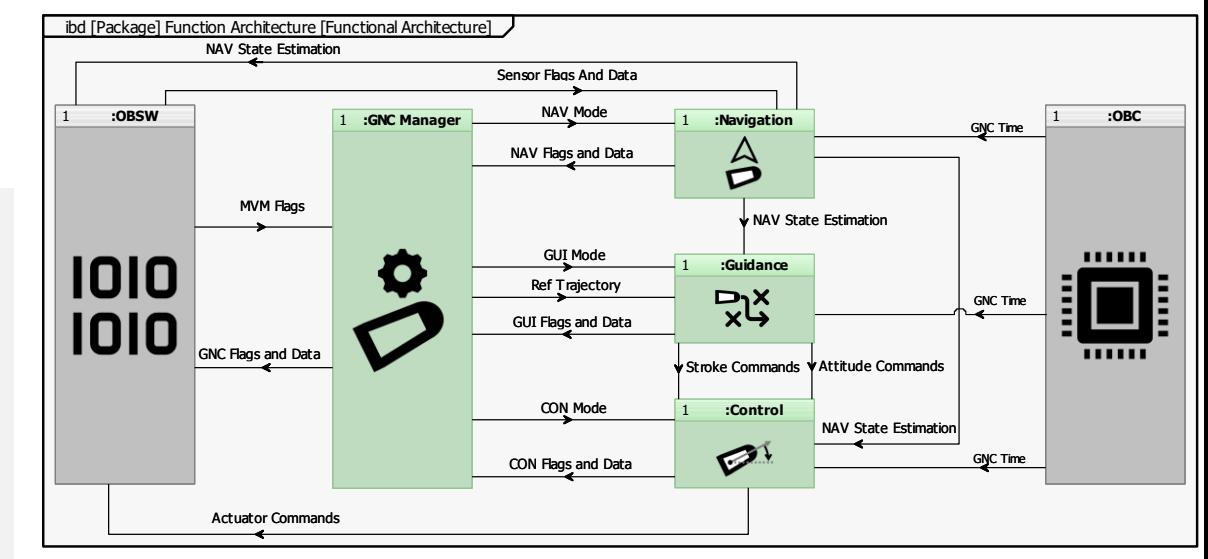

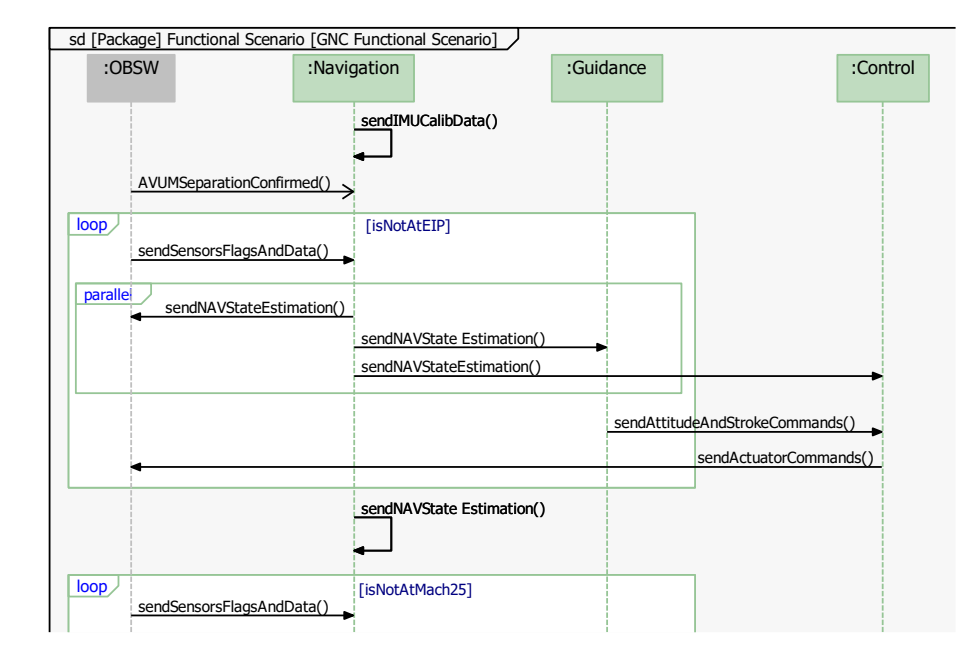

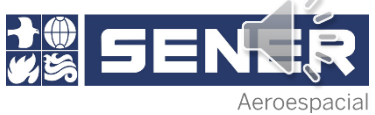

#### **3. Space Rider Study Case Physical Design Layer**

The Physical Design layer represents the GNC from a physical point of view starting from an "L0 product", which is decomposed into the sub-products.

Other methodologies use "component" rather than "product" for the Physical Design, however, SENER considers that the product concept defined by ECSS-S-ST-00-01C is better suited for the hardware and software elements of the AOCS/GNC subsystem.

This physical decomposition is represented in a Product Tree diagram and interfaces between the main GNC products and the OBSW external system are shown in Physical Architecture diagrams

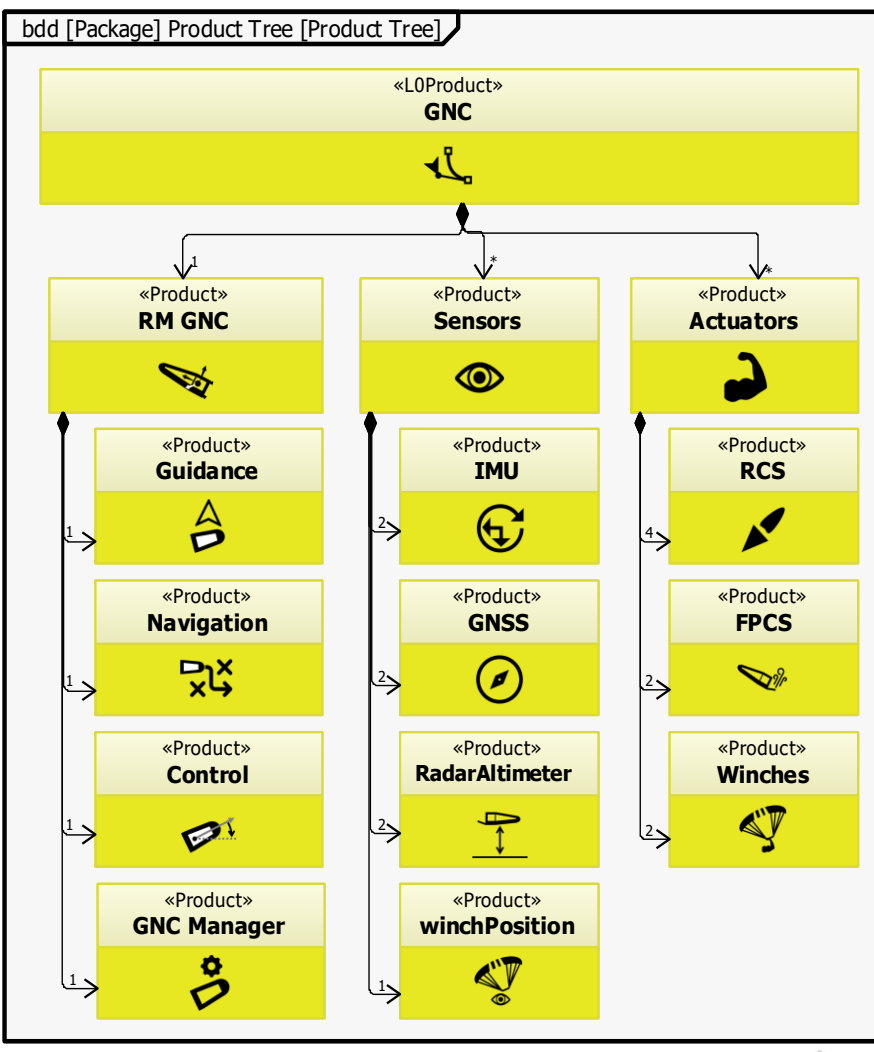

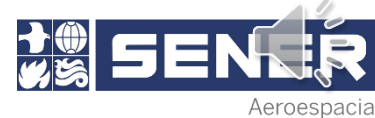

#### **3. Space Rider Study Case Transversal Layer**

The Transversal layer compiles all elements used throughout the other layers:

- External systems interacting with the space system or SoI
- **Exchange items flowing to or from functions and** products
- Failure analysis elements for FDIR design

For FDIR description, "failures" that could make functions not available, "recovery actions", "effect" of their occurrence, "mitigations" to prevent the failure from happening and "detection" means

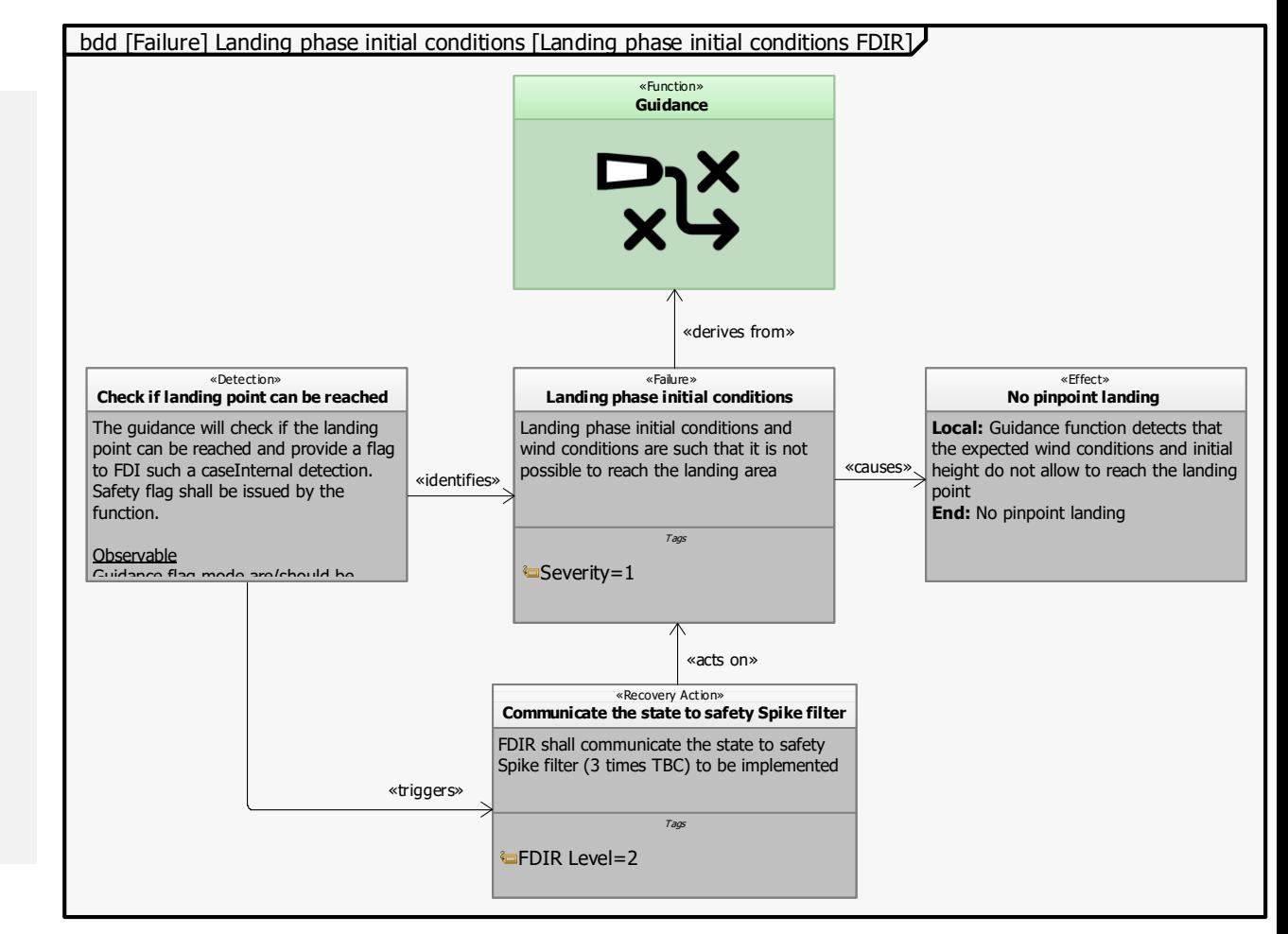

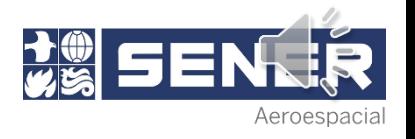

#### **3. Space Rider Study Case Model Organization**

SENER proposes to create two main packages:

- DDF (or any other AOCS document): Hyperlinks to diagrams, tables and matrix views needed to justify the information required from the ECSS standard
- Common database: All the mission information

This model organization limits the duplication and simplifies the reuse of elements in different AOCS documents. It supports navigability with deeply nested diagrams to easily access system information at lower levels

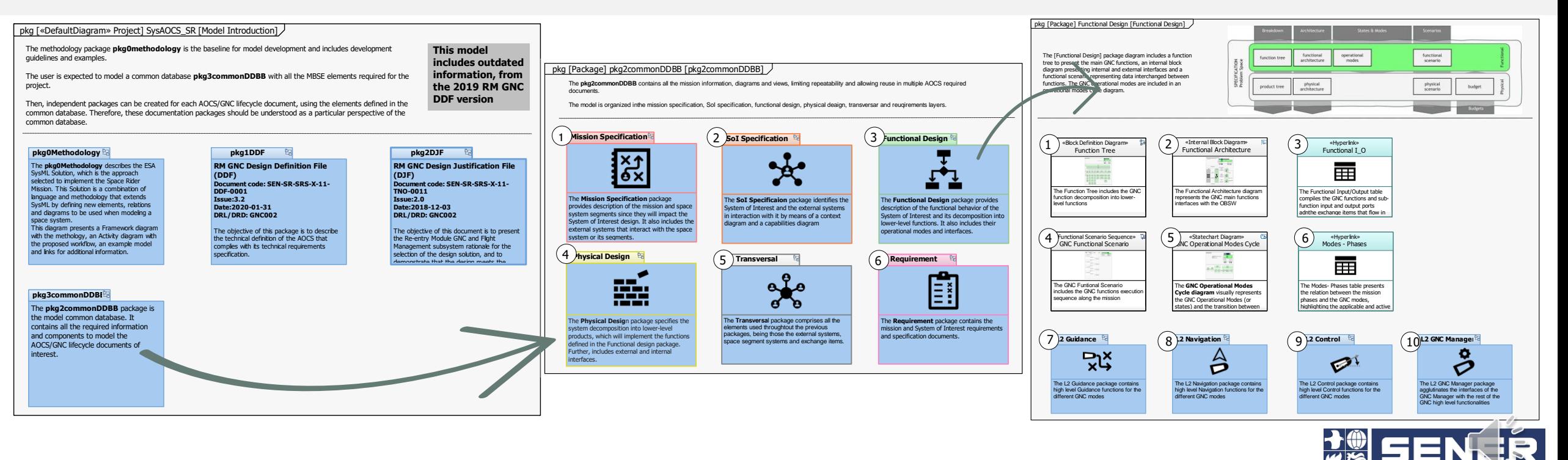

Aeroespacial

## **4. Euclid AOCS Study Case**

SysML in Space Systems

#### **4. Euclid AOCS Study Case Tailoring needs**

- Model spacecraft modes: New element "mission mode" and new diagram
- Image mapping to ESA SysML Solution: Help locate the diagram in the model
- Implementation of Custom Views to allow filtering diagrams: FDIR and nominal mode transitions

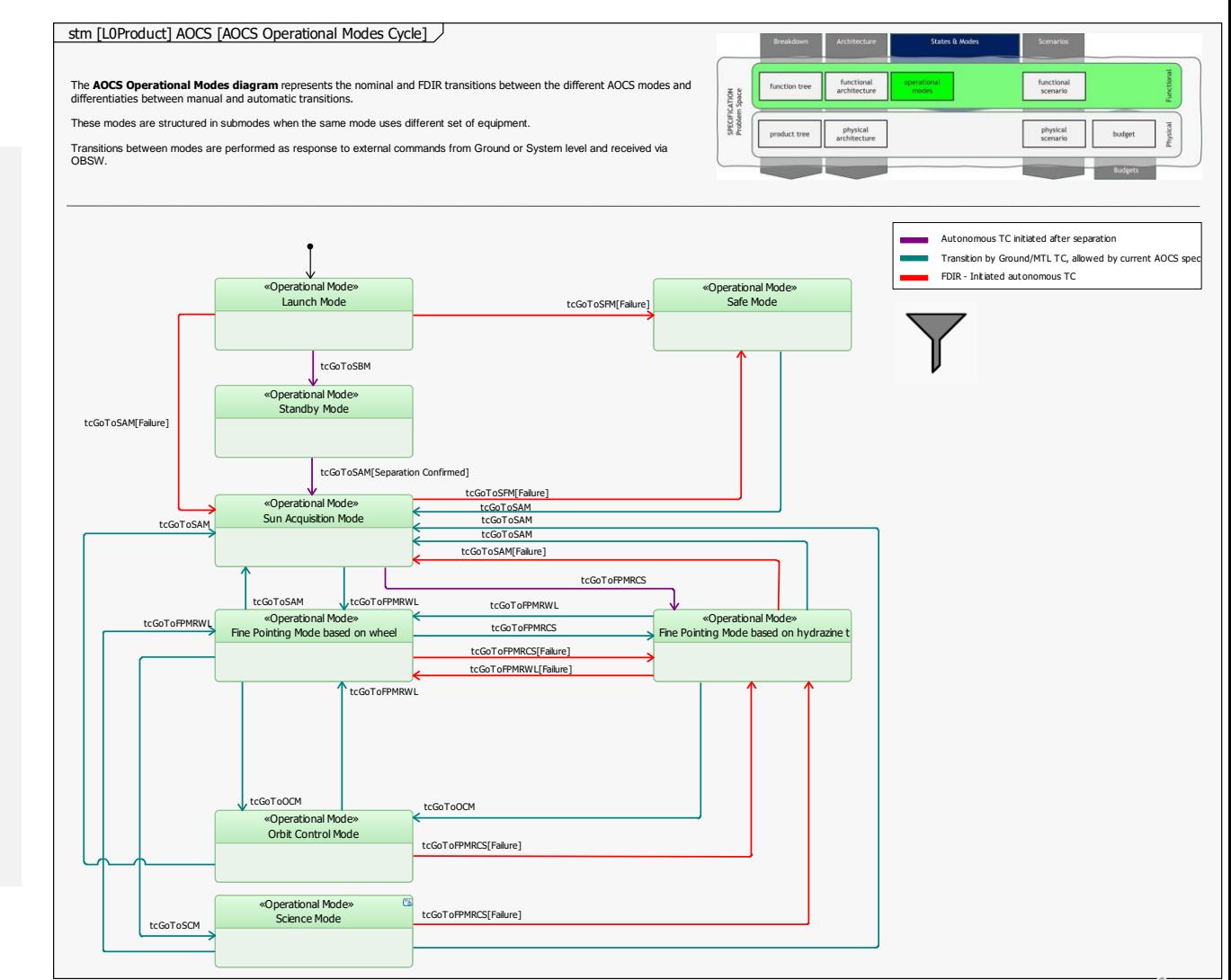

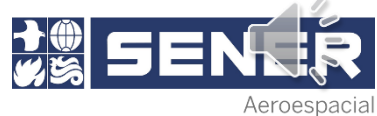

#### **4. Euclid AOCS Study Case Mission Specification layer**

**Euclid is an ESA second class mission dedicated to investigating the dark matter and dark universe.** 

The Space Segment is composed of:

- Payload Module: telescope and required instruments
- Service Module: subsystems necessary for the mission, including the SoI, the AOCS

Implementation of this study case arose the problematic of having a scattered System of Interest, not supported by the *Solution*.

external system to represent the structural belonginess and product for the real description of the sensor.

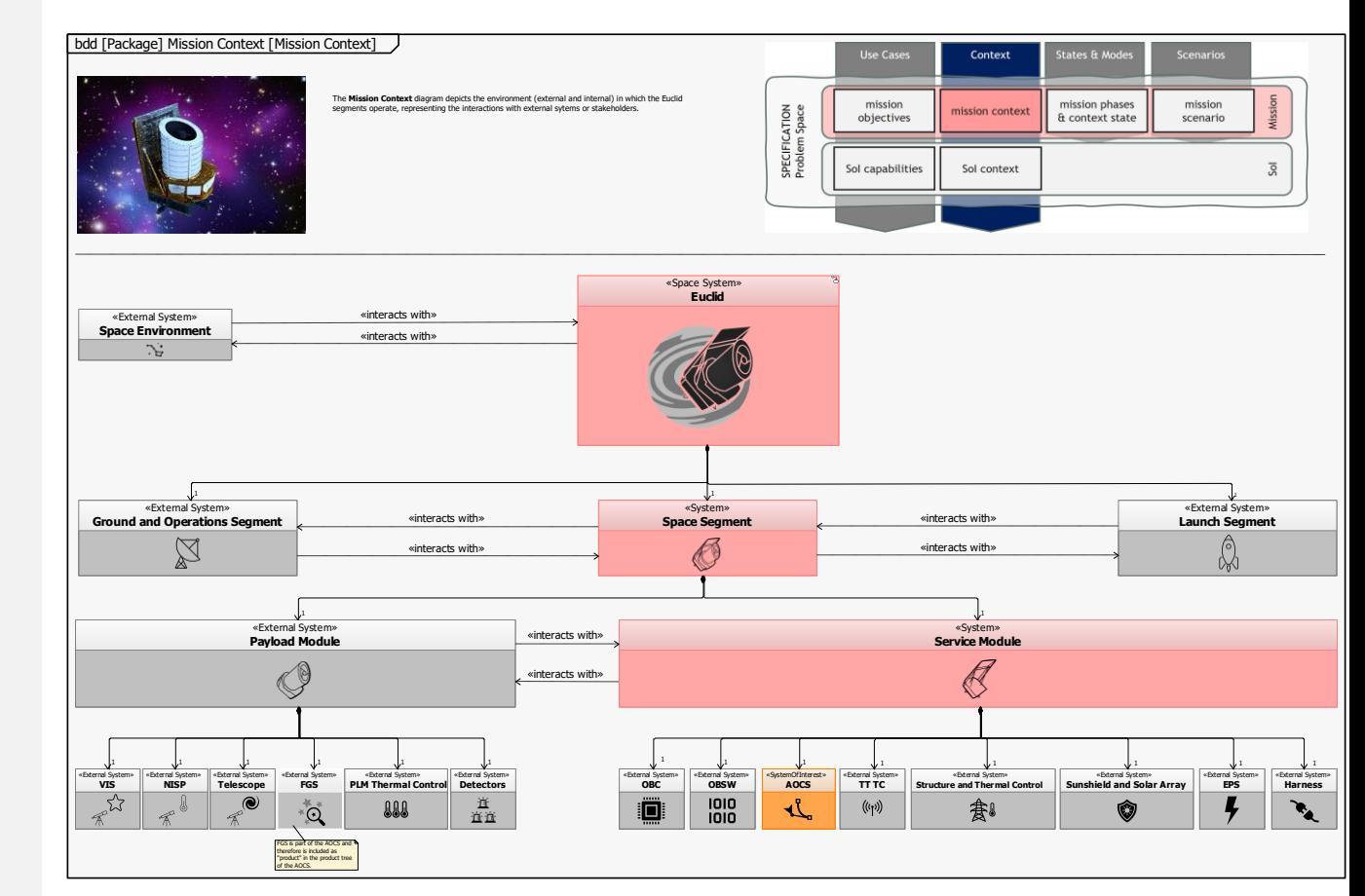

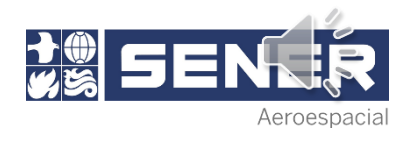

#### **4. Euclid AOCS Study Case Physical Design layer**

The main difference with respect to the SR mission is the modelling of the AOCS decomposition into products.

- SR GNC is organized by navigation, guidance and control functions and subfunctions,
- Euclid AOCS is structured by a mode architecture

This organization influences the implementation of mode cycle diagrams and interface diagrams

Diverging the AOCS/GNC profile into two profiles was deemed necessary to better fit the differences in structure between an AOCS and a GNC

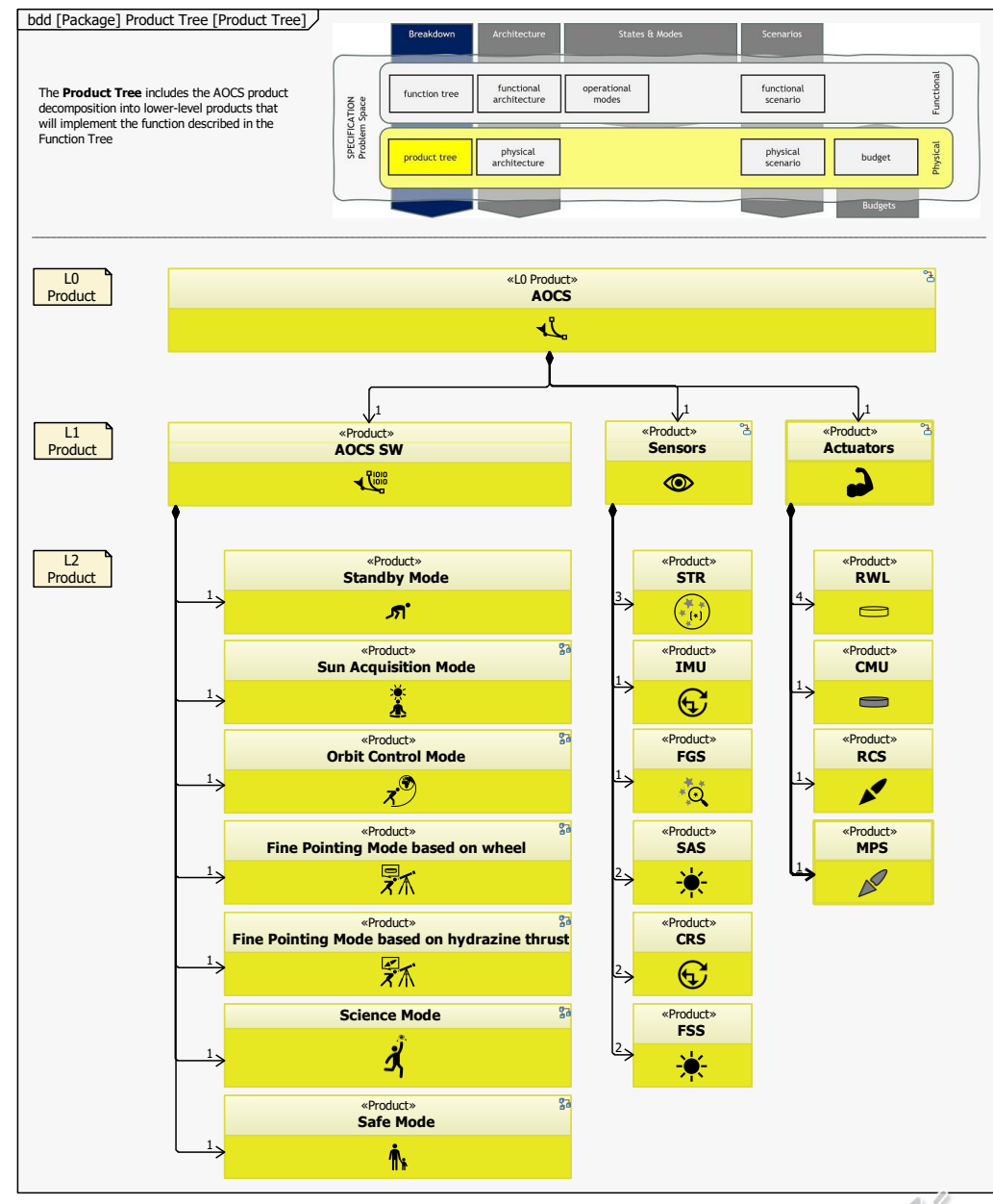

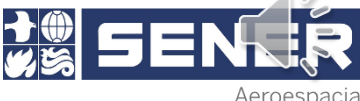

### **5. Conclusions**

SysML in Space Systems

SYSAOCS/© SENER AEROESPACIAL, S.A. / 2022

#### **5. Conclusions**

- Along the SysAOCS project, two study cases were employed based on real AOCS/GNC architectures, Space Rider and Euclid, to implement the ESA SysML Solution and generate an AOCS/GNC profile. Little rework was needed to adapt the *Solution* to an AOCS/GNC subsystem
- The AOCS/GNC models have been reviewed by system engineers and AOCS/GNC engineers in SENER and ESA, who gave very good feedback in terms of clarity, readability and completeness
- The main outcome of the activity is the discovery of the very good maturity level of the ESA SysML Solution and its full suitability to describe the AOCS/GNC subsystem
- A key takeaway is the proposed model organization, which enables a quick, flexible and traceable modelling of any required AOCS/GNC lifecycle document from the information contained in the common database

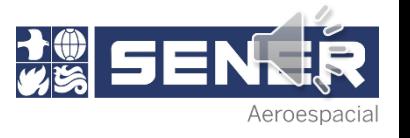

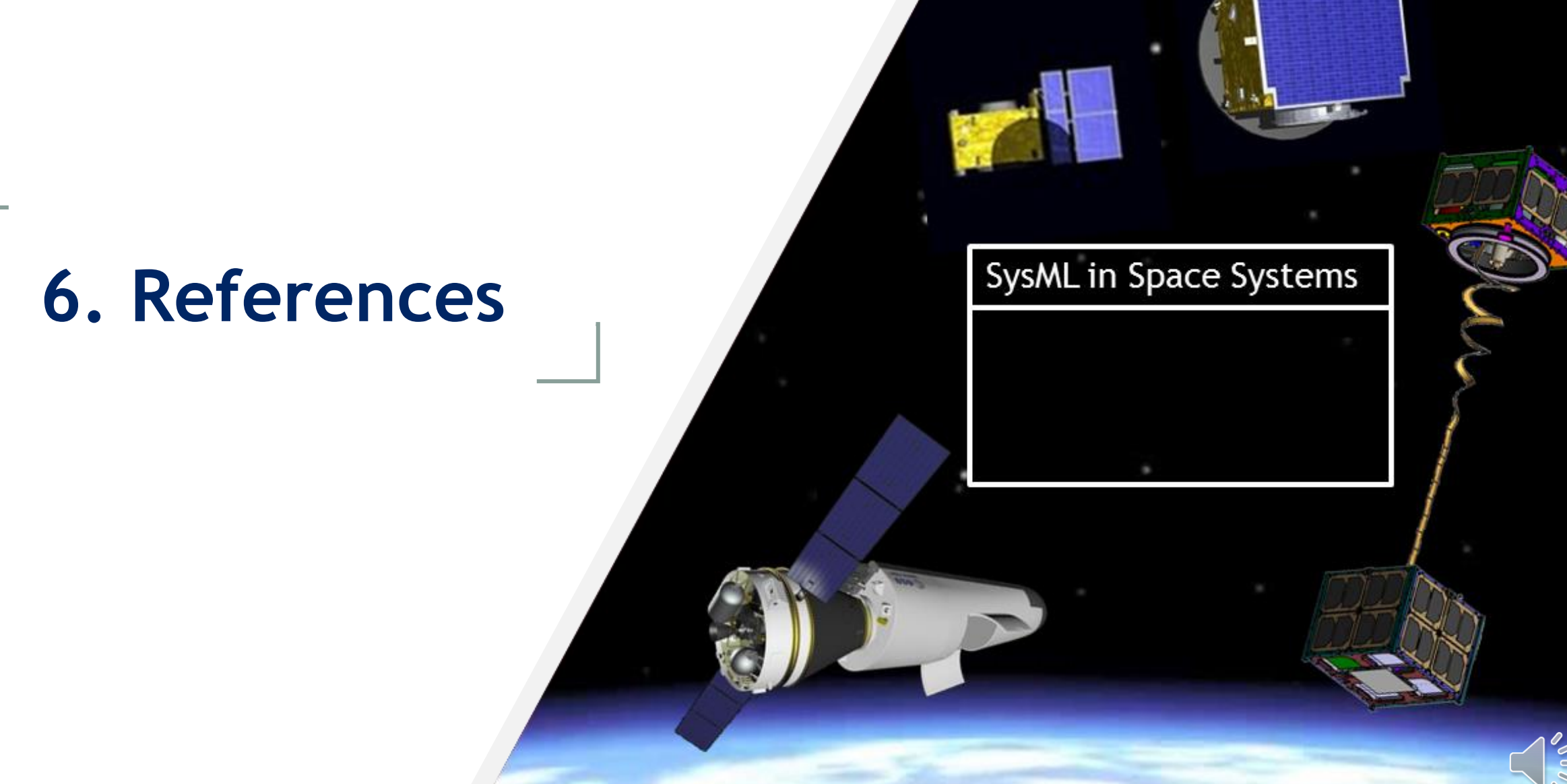

#### **6. References**

*[1] ARCADIA method: https://www.eclipse.org/capella/arcadia.html*

*[2] J.B. Bernaudin, F. Payot. MBSE for MSR-ERO: a use case. MBSE 2021 29/09/2021*

*[3] OMG. United Architecture Framework (UAF) Domain Metamodel v1.2. 03/2022*

*[4] IBM. Harmony aMBSE Deskbook Version 1.02. 09/2017*

[5] A. Gonzalez Fernandez. **ESA MBSE Evolution: From ESA SysML Toolbox to ESA MBSE Solution**. MBSE 2021 *29/09/2021.*

[6] L. Tarabini Castellani, R. Haya, A. Ayuso, Space Rider Thruster Configuration and Control Strategy Optimisation.  $10^{th}$ *International ESA Conference on Guidance, Navigation & Control Systems, Salzburg (Austria). 05/2017*

[7] J. Salvador Llorente, A. Asenjo, R. Sánchez, C. Ardura, F. Cacciatore, L. Meijer, M. Saponara, C. Rosso, G. Saavedra. *Euclid AOCS – Hihest pointing stability for Dark Universe Investigation. EUCASS 2019*

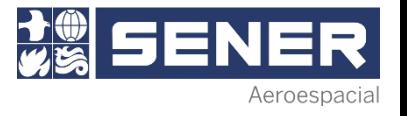

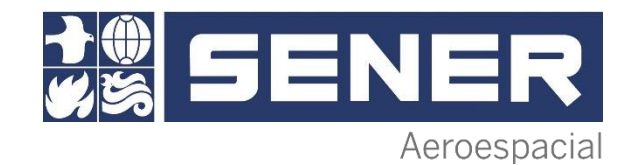

### THANK YOU

www.aeroespacial.sener

in www.linkedin.com/company/sener

www.youtube.com/user/senerengineering

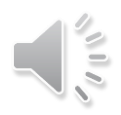